<< Office2007 >>

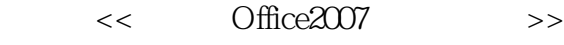

- 13 ISBN 9787113104276
- 10 ISBN 7113104274

出版时间:2009-11

页数:270

PDF

更多资源请访问:http://www.tushu007.com

 $,$  tushu007.com

, tushu007.com

## <<新手学Office2007办公三合一>>

 $\alpha$  and  $\alpha$  and  $\alpha$ 

用户)《一看就会·新手网上交易、购物与经营》《一看就会·新手学五笔打字与排版》(适用

A STREET WINDOWS XP/Office 2003 A STREET AND STREET AND STREET AND STREET AND VEHICLE 2007 · Excel 2007 Photoshop CS4 - The Mindows Vista/Office 2007

10 Windows XP/Office 2007

Windows XP/Office 2003<br>All the company of the Windows XP/Office 2007

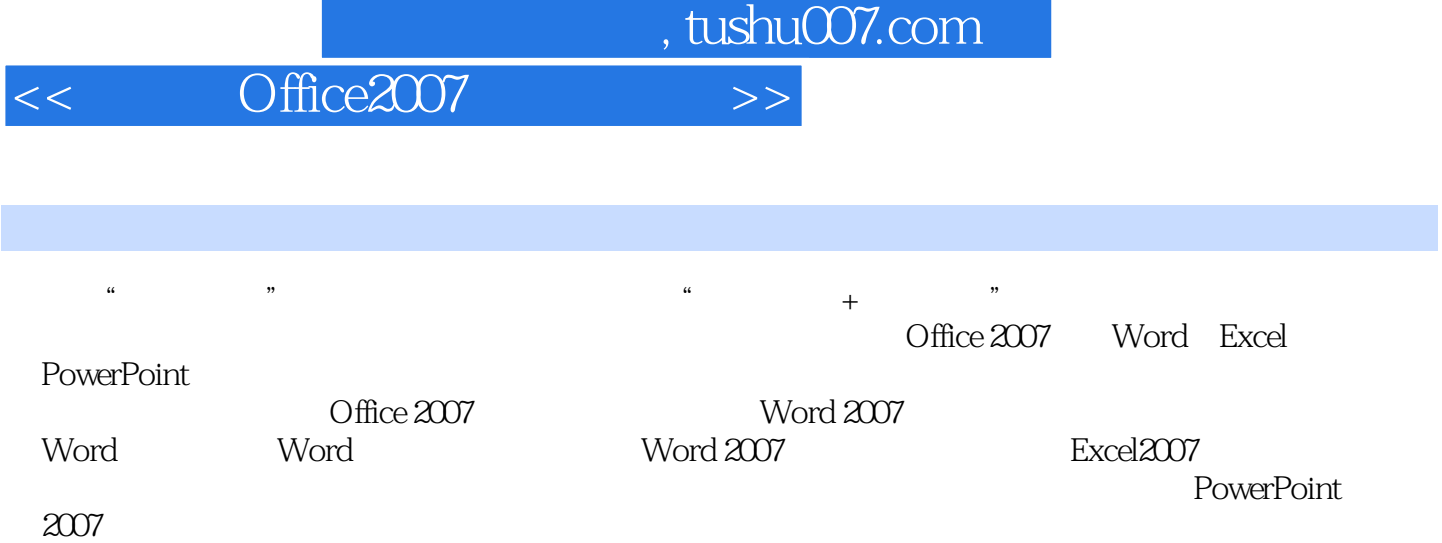

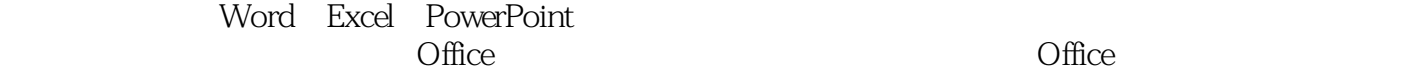

 $,$  tushu007.com

## << Office2007

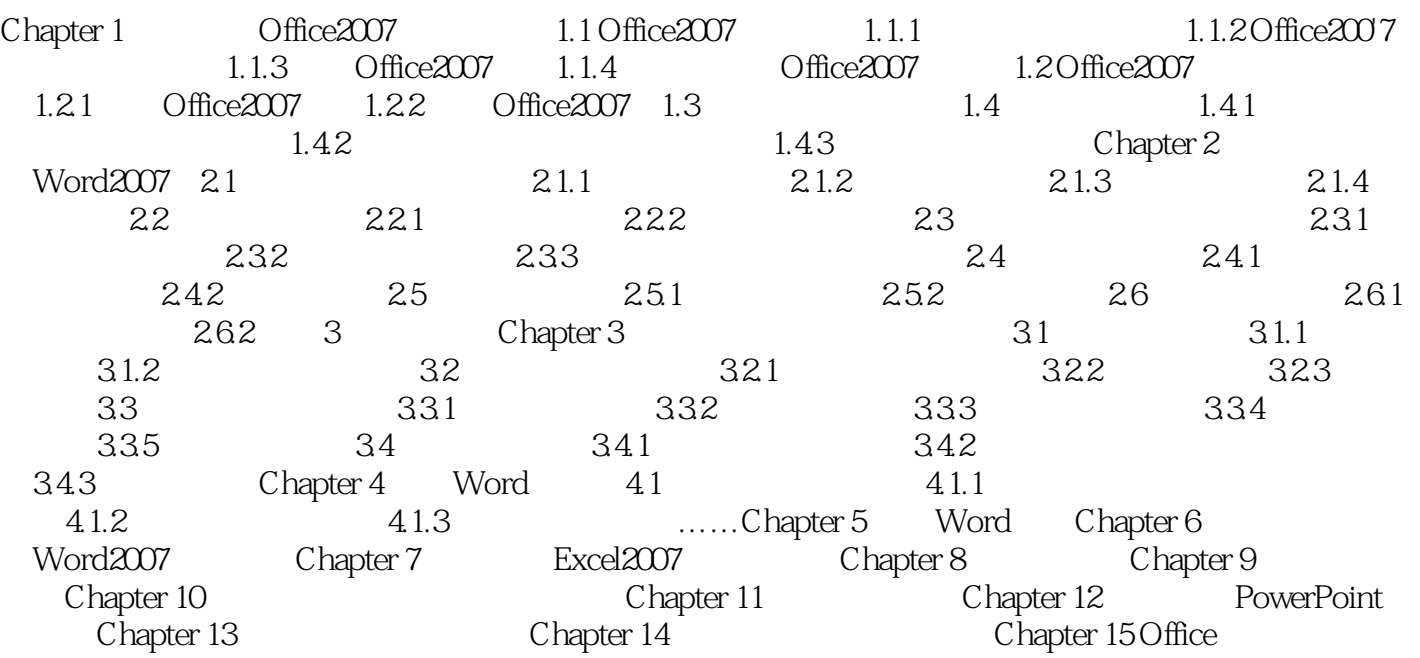

 $,$  tushu007.com

<< Office2007

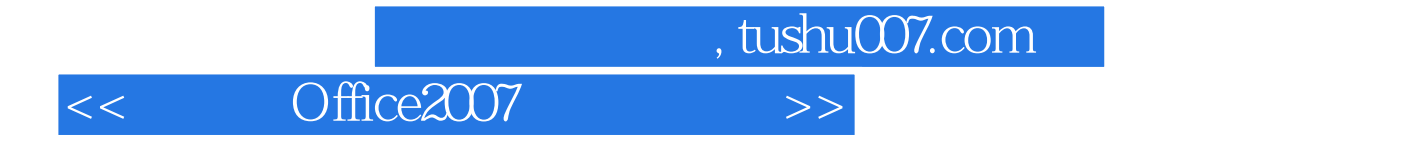

Office2007

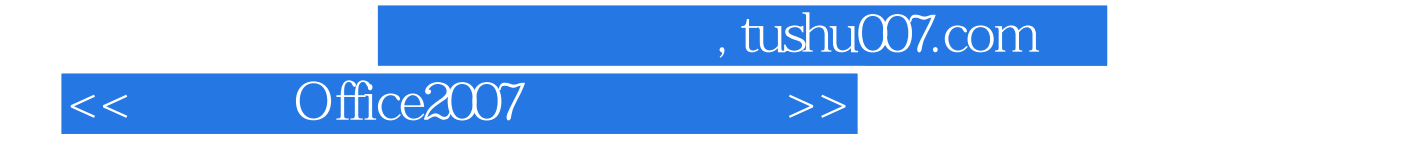

本站所提供下载的PDF图书仅提供预览和简介,请支持正版图书。

更多资源请访问:http://www.tushu007.com